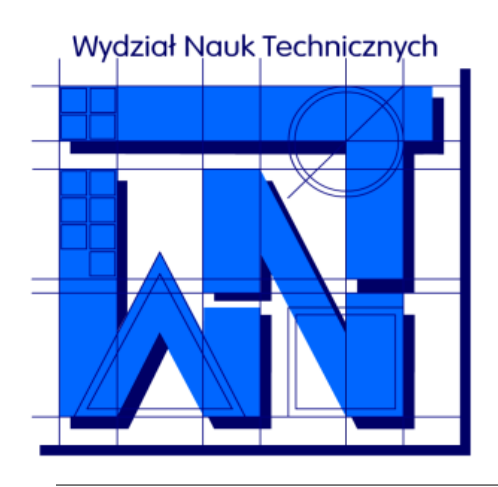

UNIVERSITY OF WARMIA AND MAZURY IN OLSZTYN The Faculty of Technical Sciences POLAND, 10-957 Olsztyn, M. Oczapowskiego 11 tel.: (48)(89) 5-23-32-40, fax: (48)(89) 5-23-32-55 URL:<http://www.uwm.edu.pl/edu/sobieski/> (in Polish)

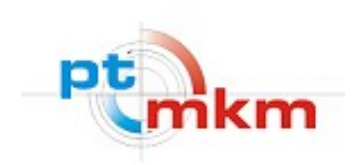

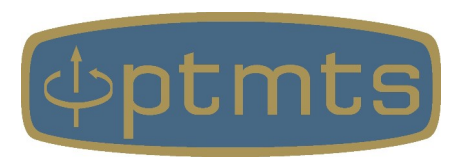

# **Obliczeniowa Dynamika Płynów**

**Computational Fluid Dynamics – CFD**

**Problem domknięć w CFD (problem rozmycia wiedzy)**

wersja: 13 lutego 2024

**Wojciech Sobieski**

Olsztyn, 2003-2024

Równanie Bilansu Masy (RBM):

Równanie Bilansu Pędu (RBP):

Równanie Bilansu Energii (RBE):

$$
\frac{\partial}{\partial t} \rho + \text{div}(\rho \vec{v}) = 0
$$
\n
$$
\frac{\partial}{\partial t} (\rho \vec{v}) + \text{div}(\rho \vec{v} \vec{v}) = \text{div}(-p \vec{I} + \vec{\tau}) + \rho \vec{s}_p
$$
\n
$$
\frac{\partial}{\partial t} (\rho e) + \text{div}(\rho e \vec{v}) = \text{div}((-p \vec{I} + \vec{\tau}) \vec{v} + \vec{q}) + \rho s_e
$$

Domknięcie – jest to model matematyczny opisujący jednostkowe zjawisko lub proces, uzupełniający podstawowy układ równań bilansowych.

$$
\vec{s}_b = ? \qquad \vec{a} = ? \qquad \vec{q} = ? \qquad p = ?
$$

### **Metody definiowania domknięć**

wybór opcji dostępnej w programie

dopisanie własnej funkcji

kod może być otwarty lub zamknięty

kod musi być otwarty albo posiadać mechanizm definiowania funkcji użytkownika (ANSYS: User Defined Functions, UDF)

modyfikacja istniejącej funkcji

kod musi być otwarty

## **Przykłady**

**1)**

- 1. Modelowanie fontannowej suszarki do ziarna (fluidyzacja)
- 2. Współczynniki równania Forchheimera (przepływ płynu przez ośrodki porowate)
- 3. Postać równania Kozeny-Carmana (przepływ płynu przez ośrodki porowate)

**2,3)**

- 1 komora suszarnicza
- 2 wentylator
- 3 zawór regulacyjny

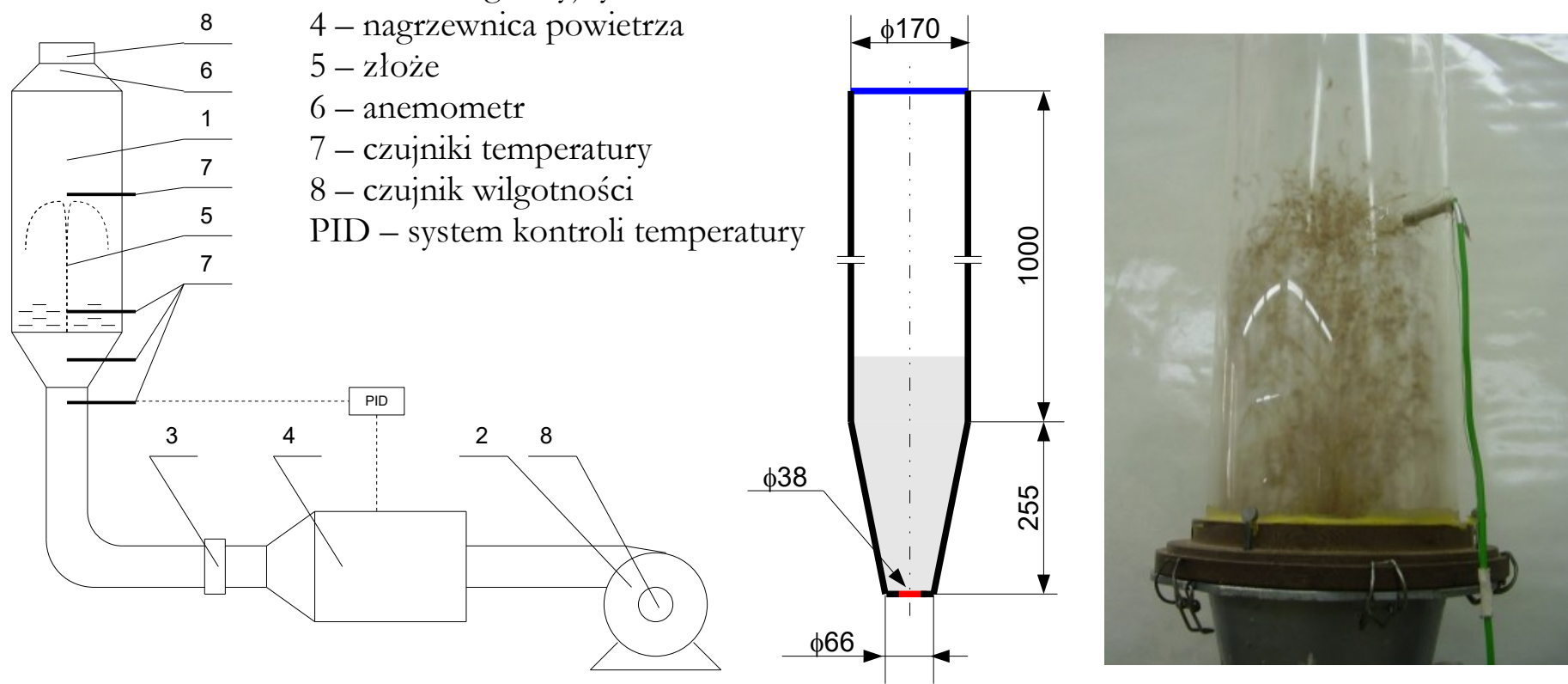

Szczegóły dostępne są w cyklu publikacji wydanych w czasopiśmie Drying Technology w latach 2008-2014.

## **Model (Eulerian Multiphase Model)**

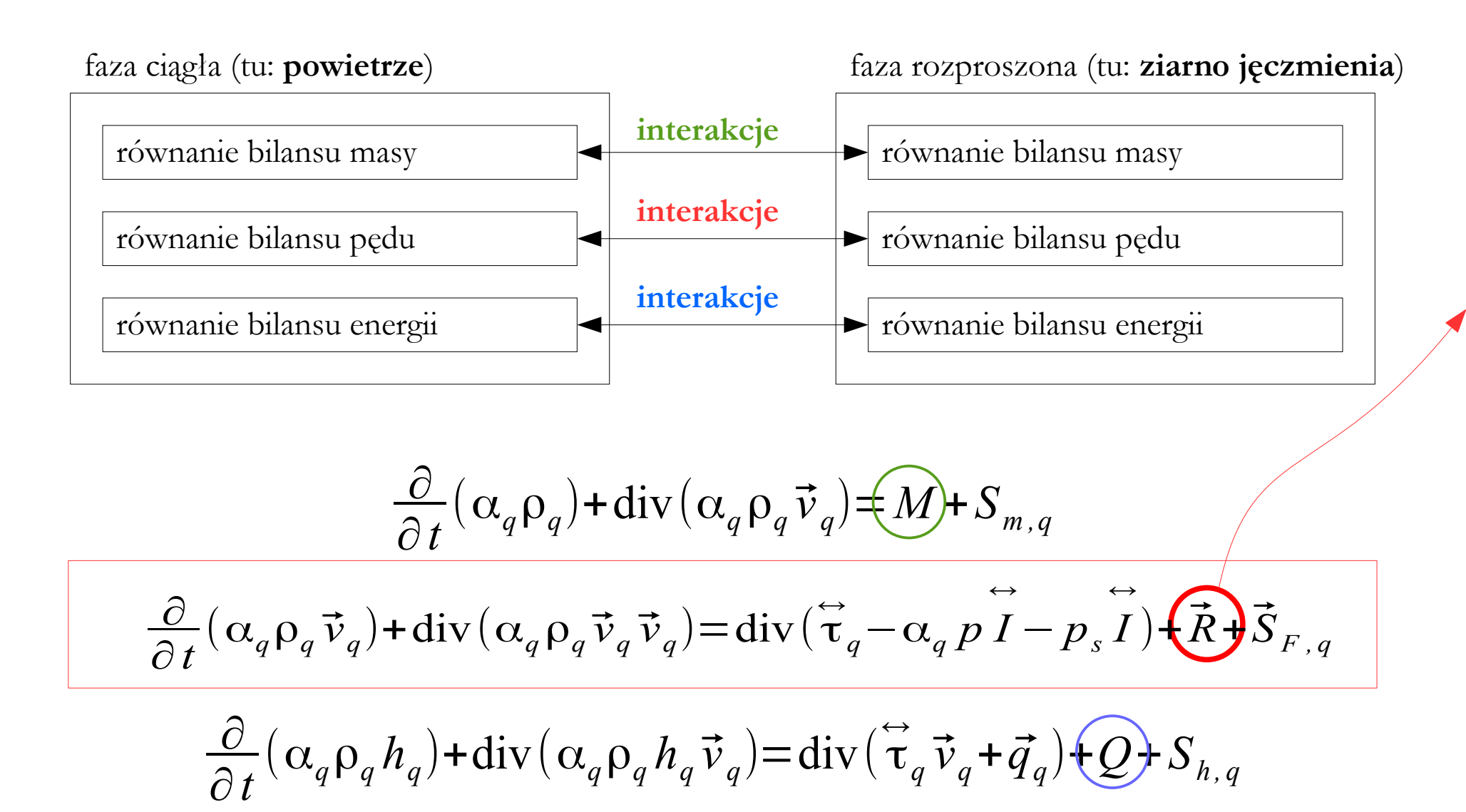

#### **EMM & Model Gidaspowa (dla 2 faz)**

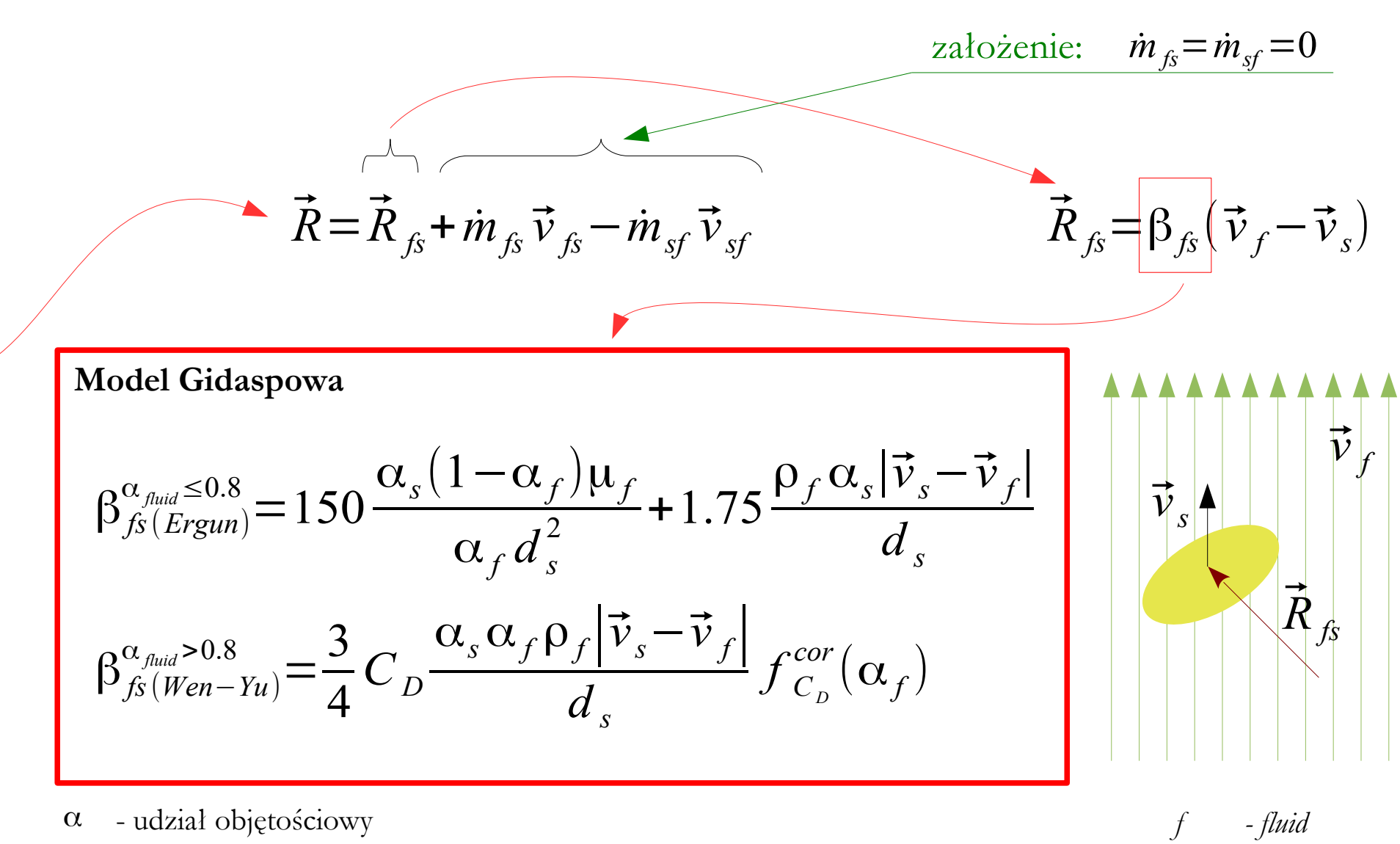

β - międzyfazowy współczynnik wymiany pędu

*s - solid*

## **Domknięcie 1: współczynnik wymiany pędu** <sup>8</sup>

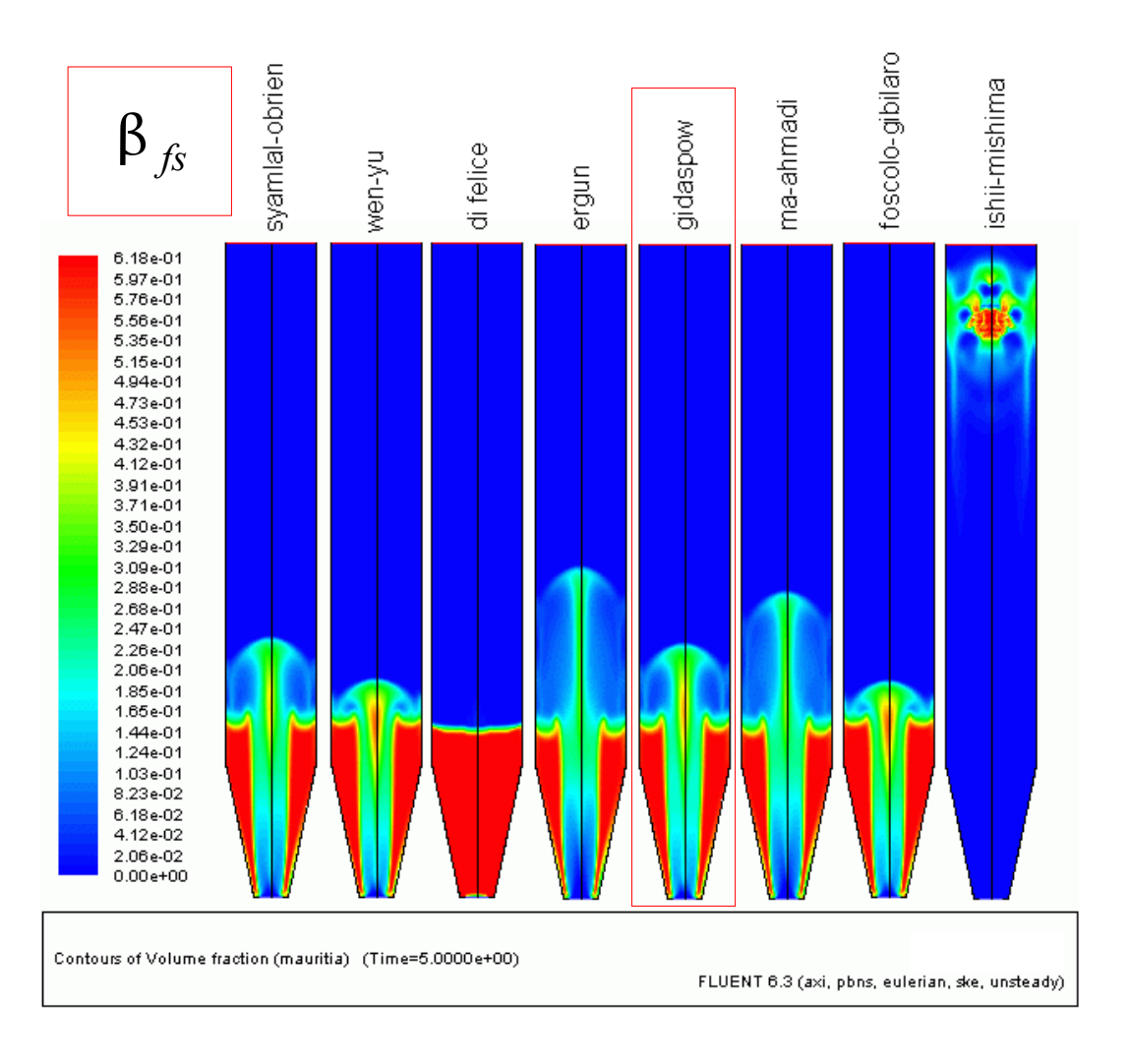

Porównanie wyników dla różnych modeli opisujących wymianę pędu (lepkość granularna w ujęciu Syamlal-O'Brien):

- Syamlal-O'Brien
- Wen-Yu
- di Felice
- $\bullet$  Ergun
- **Gidaspow**
- Ma-Ahmadi
- Foscolo-Gibilaro
- Ishi-Mishima
- ...

∂ ∂*t*  $(\alpha_s \beta_s \vec{v}_s) + \nabla (\alpha_s \beta_s \vec{v}_s \vec{v}_s) = \nabla (\vec{\tau}_s - \alpha_s \vec{p})$  $\leftrightarrow$  $-p_s I$  $\leftrightarrow$  $)+\vec{R}+\vec{S}_{F,s}$ 

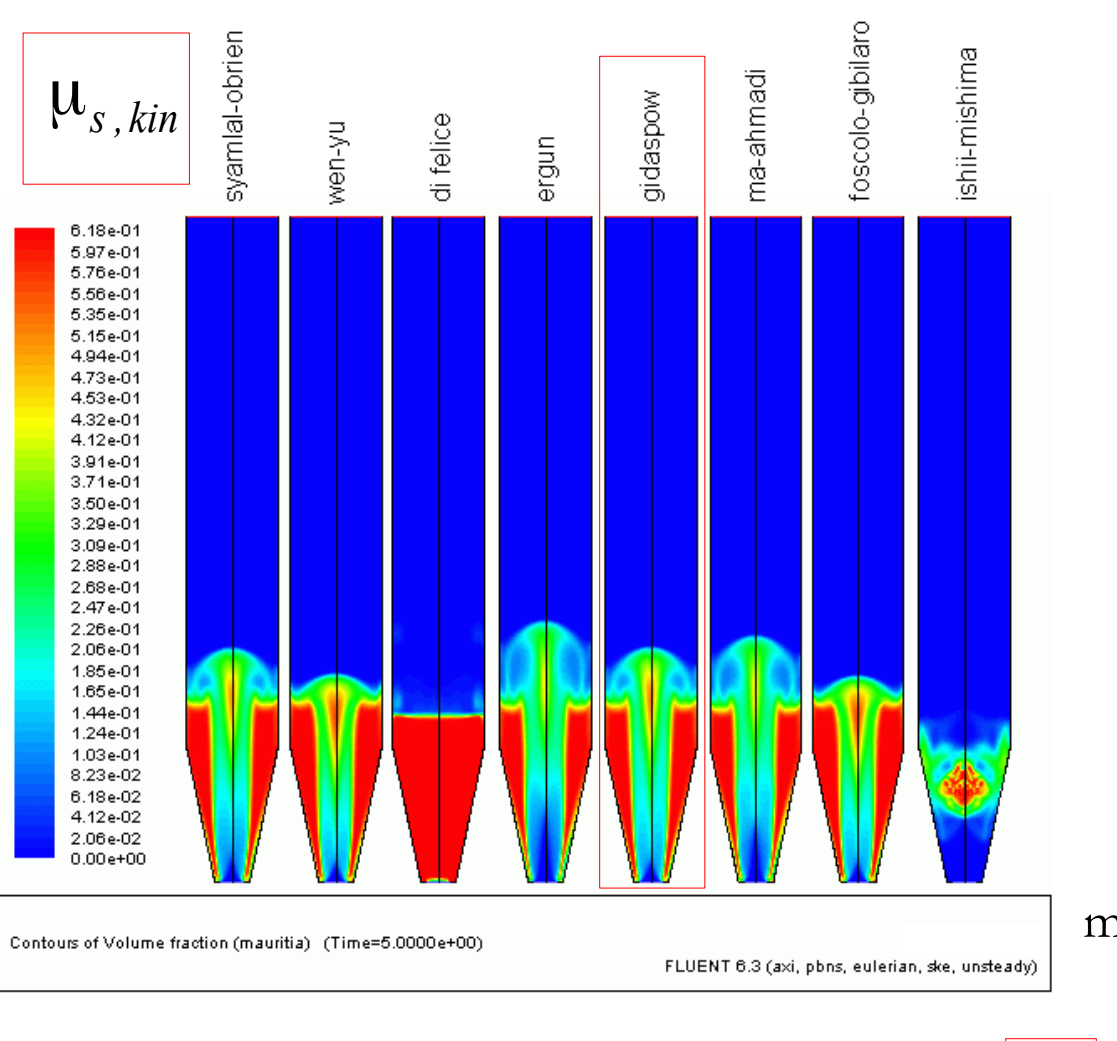

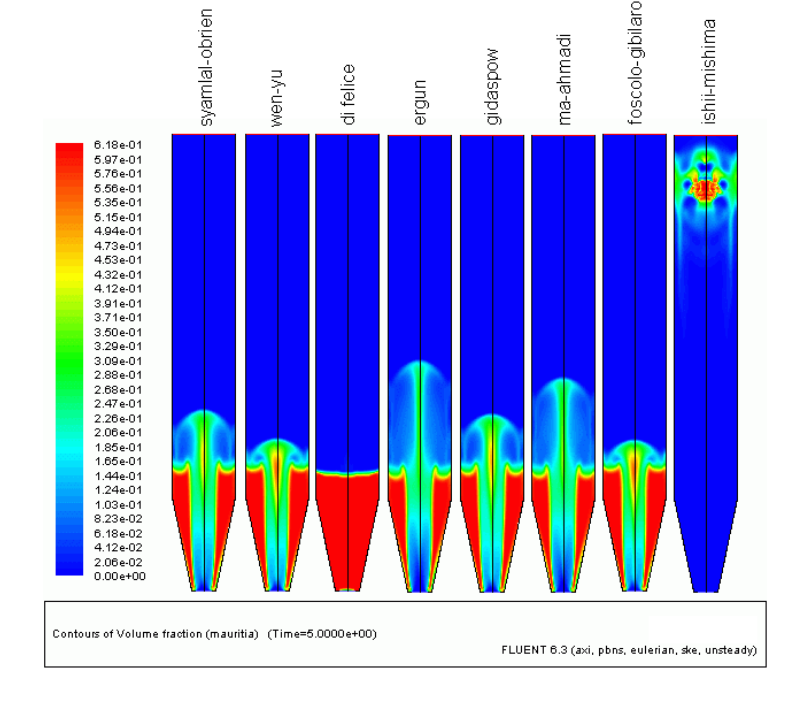

#### model Syamlal-O'Brien

model Gidaspowa

$$
\frac{\partial}{\partial t} (\alpha_s \rho_s \vec{v}_s) + \nabla (\alpha_s \rho_s \vec{v}_s \vec{v}_s) = \nabla \left( \vec{\tau}_s - \alpha_s \vec{p} \vec{I} - \vec{p} \vec{I} \right) + \vec{R} + \vec{S}_{F,s}
$$

### **Porównanie z eksperymentem** 10

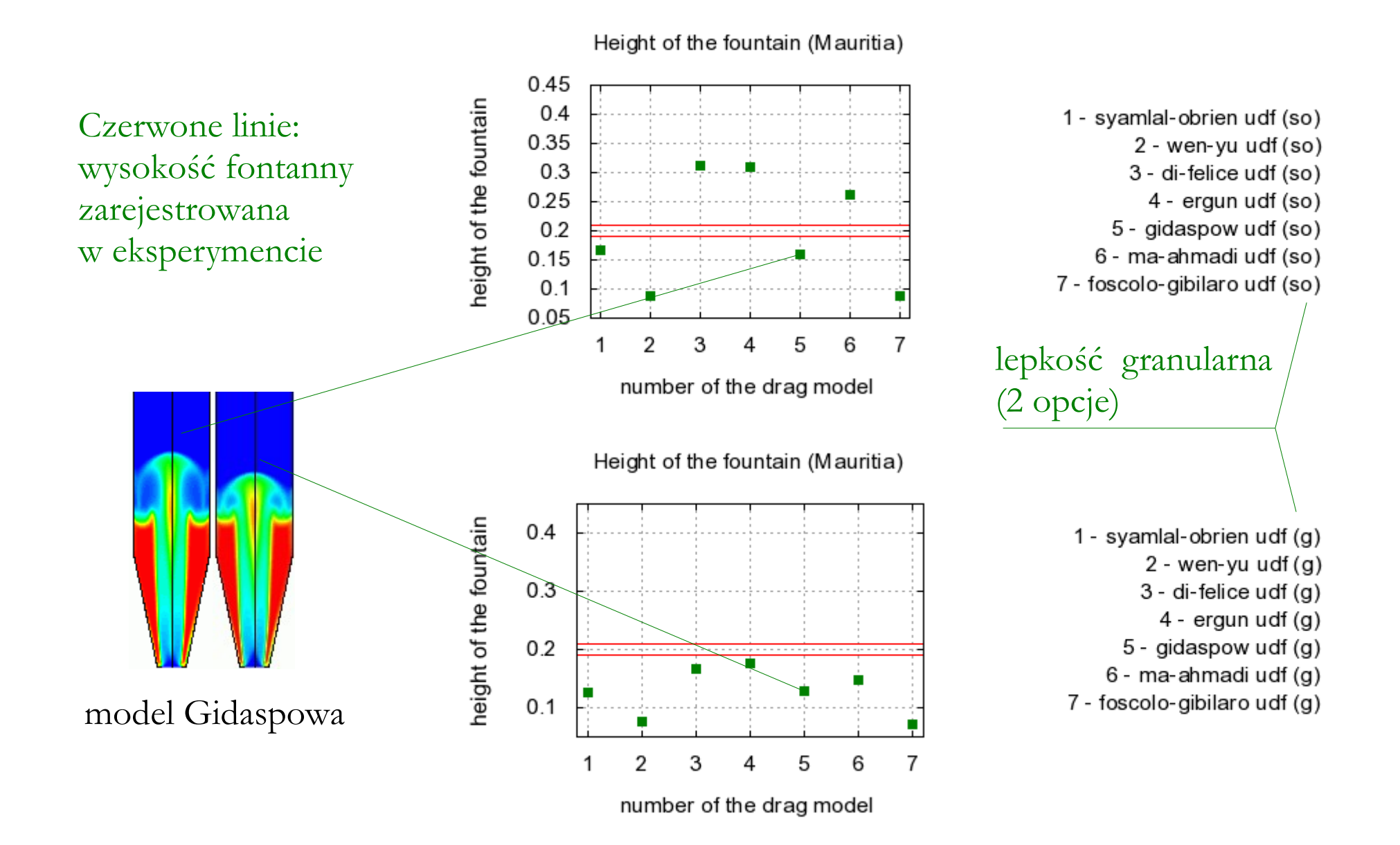

### **Domknięcie 3: ciśnienie granulatu**

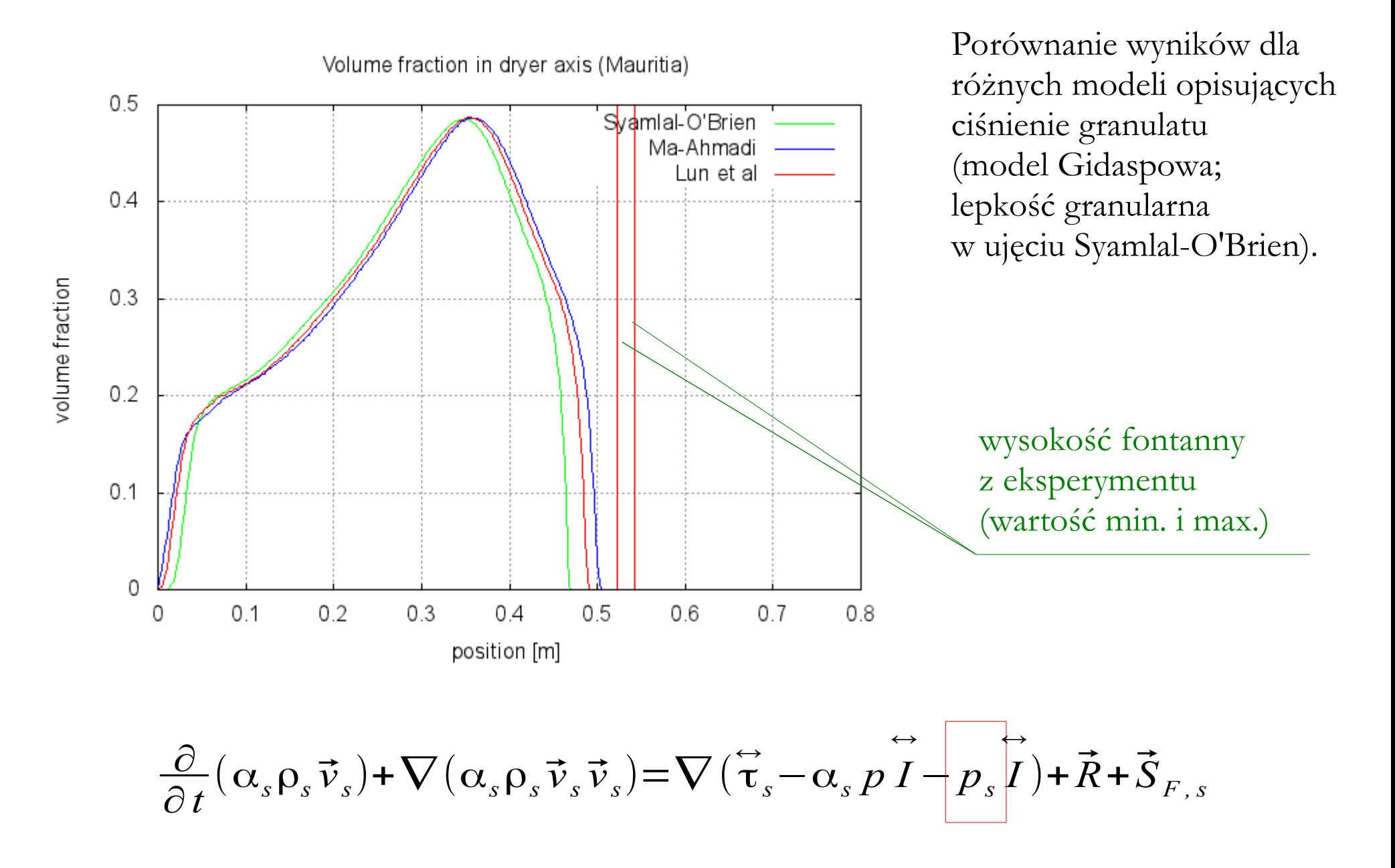

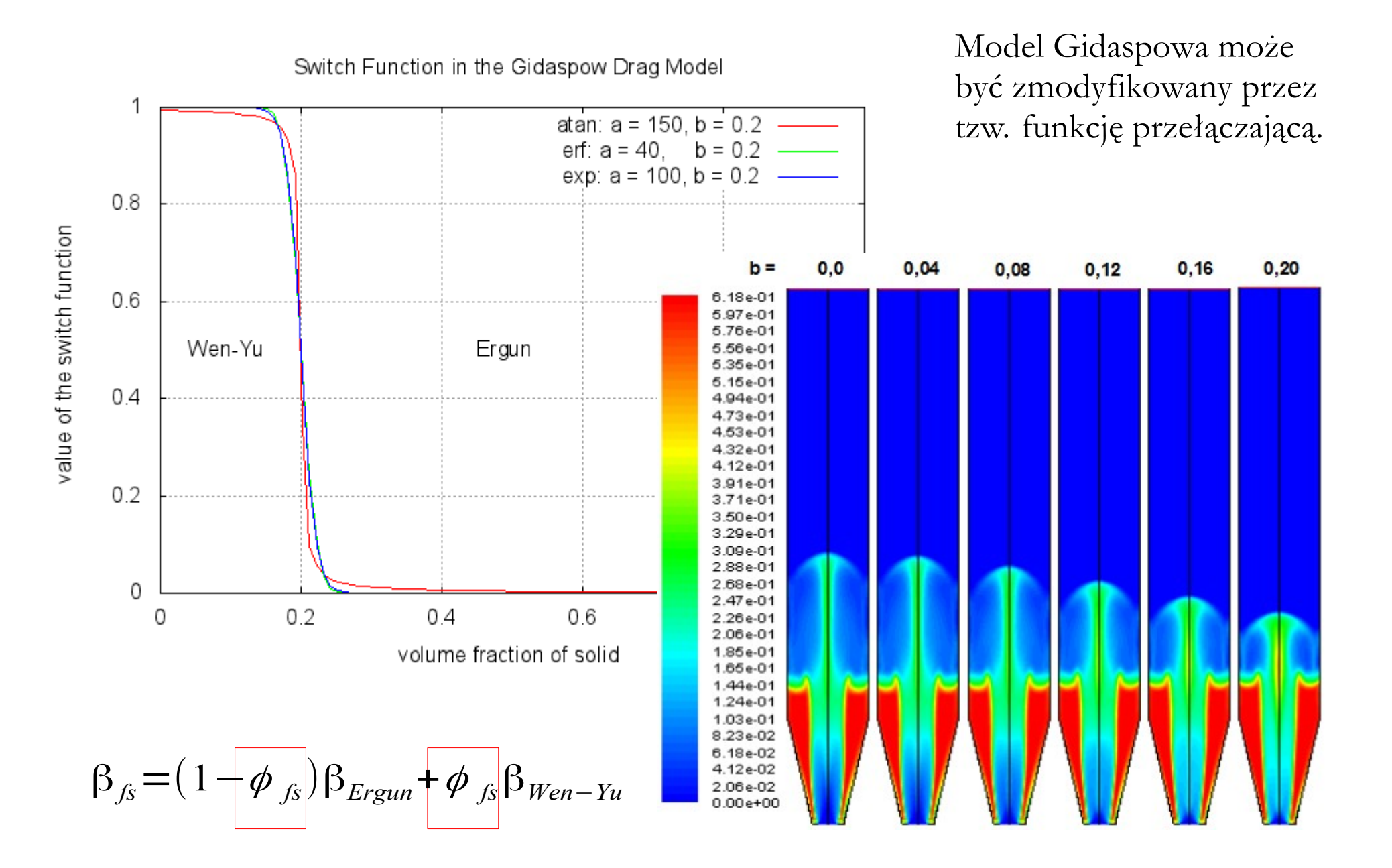

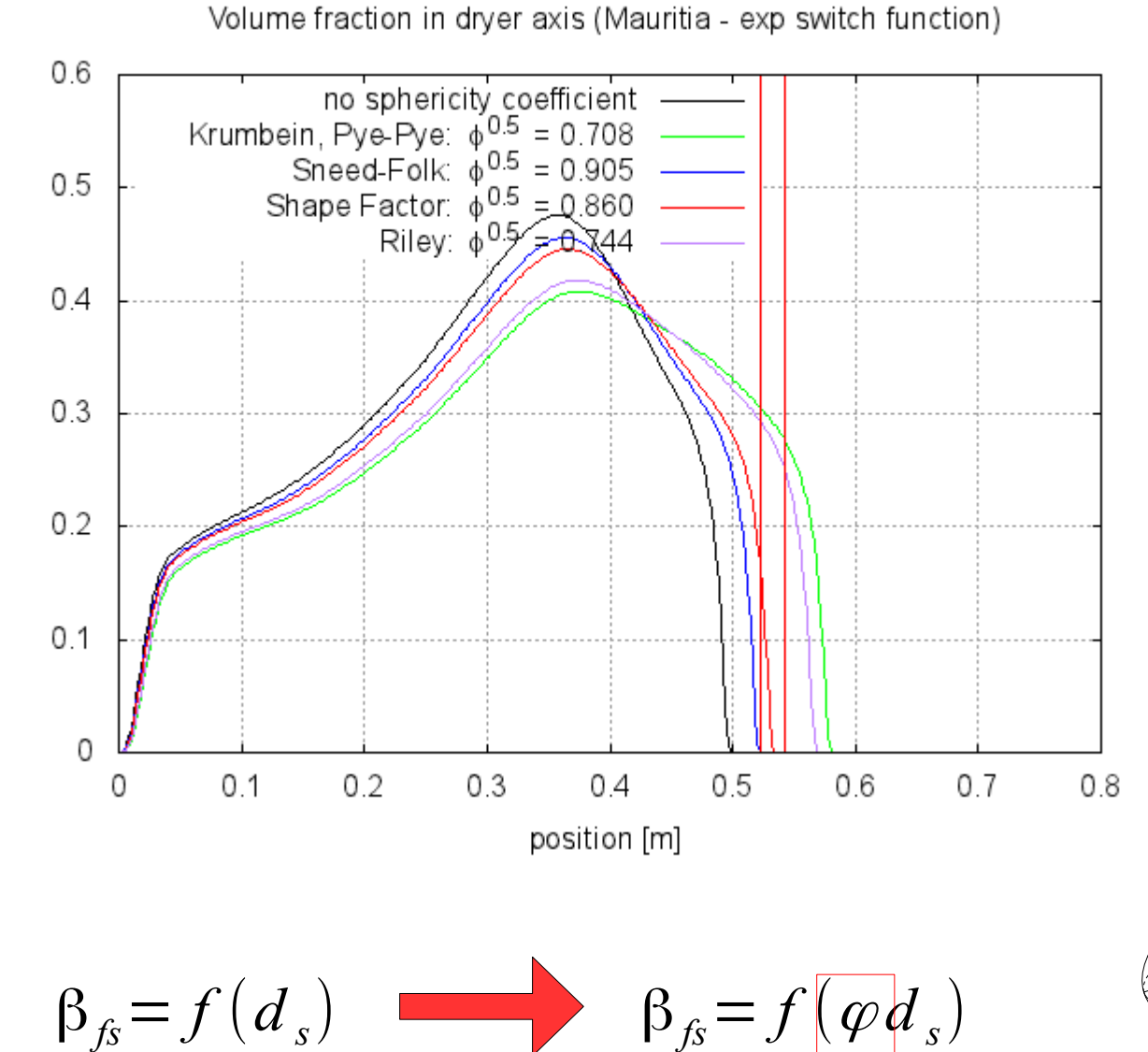

volume fraction

Do modelu Gidaspowa można wprowadzić tzw. współczynnik sferyczności (model Gidaspowa; lepkość granularna w ujęciu Syamlal-O'Brien):

- Krumbein, Pye-Pye
- Sneed & Folk
- **Shape Factor**

● ...

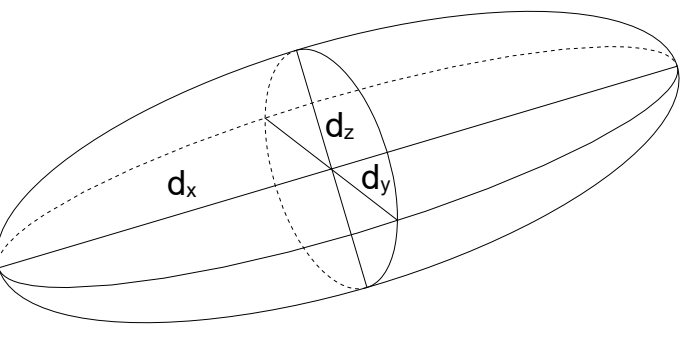

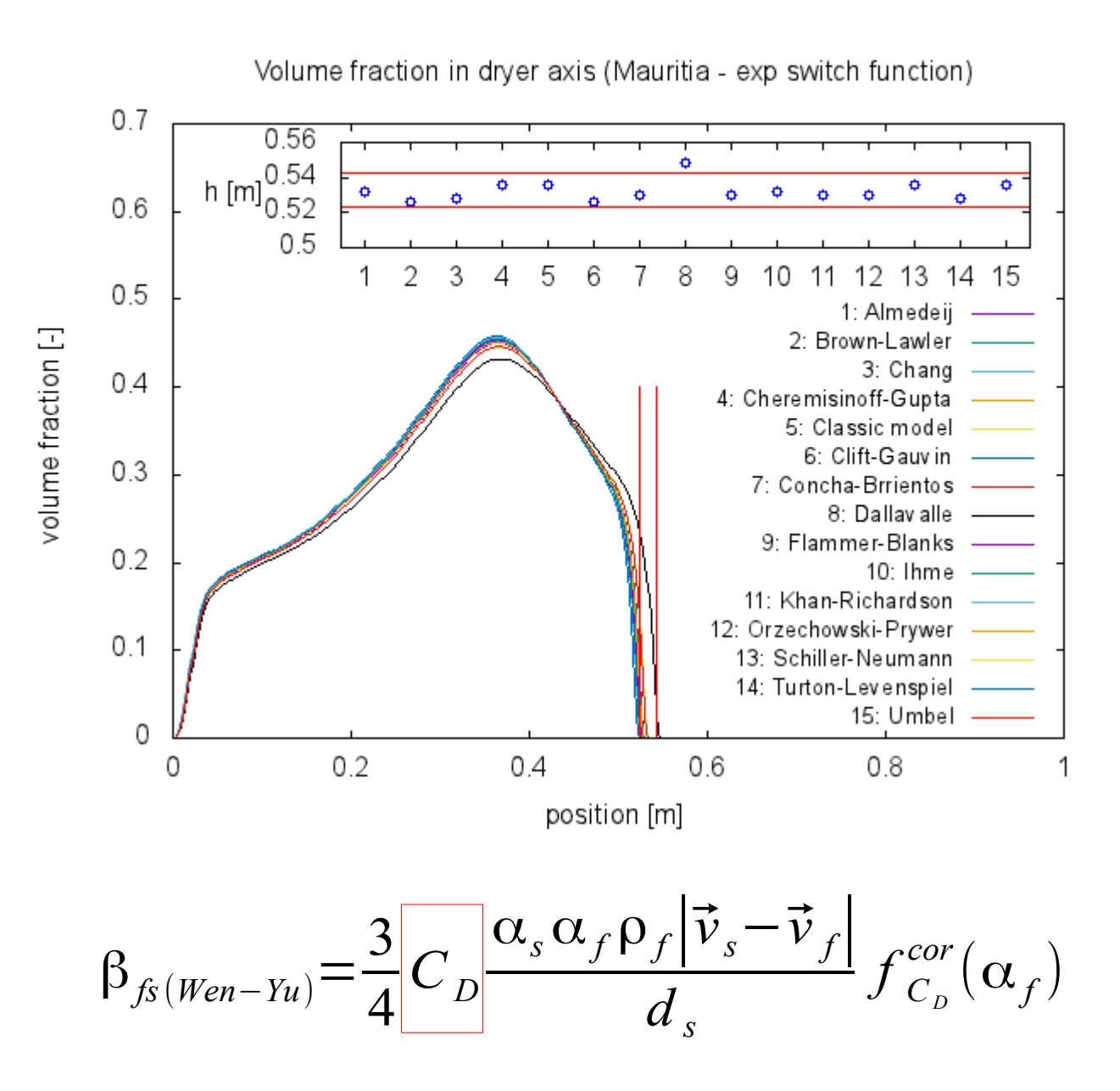

W modelu Wen-Yu trzeba zdefiniować współczynnik oporu (model Gidaspowa; lepkość granularna w ujęciu Syamlal-O'Brien).

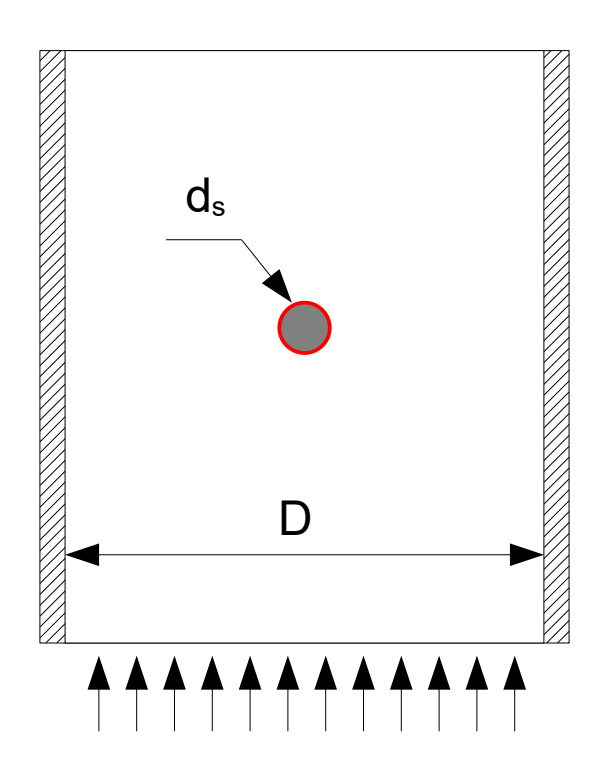

### **Domknięcie 7: funkcja korekcyjna wsp. oporu** <sup>15</sup>

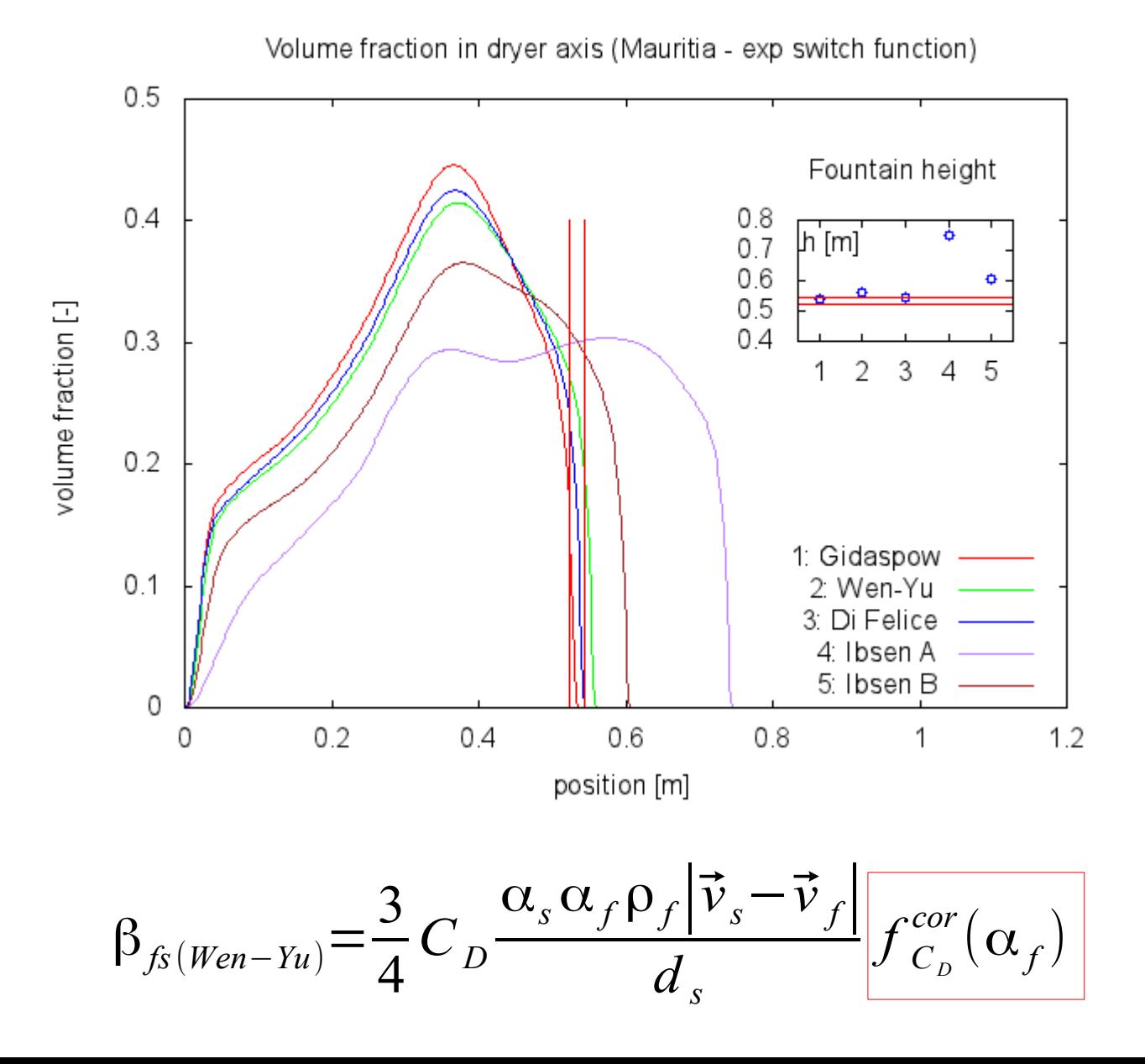

uwzględnia istnienie innych cząstek (model Gidaspowa; lepkość granularna w ujęciu Syamlal-O'Brien).

Funkcja korekcyjna

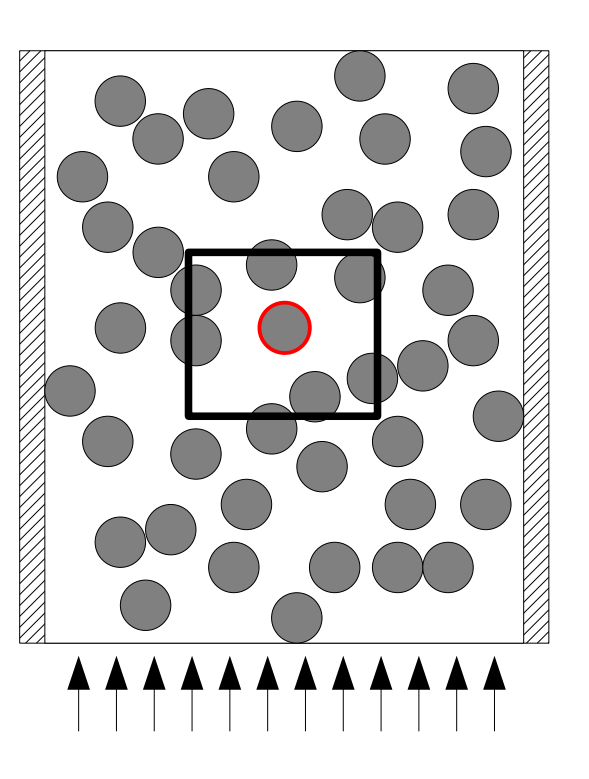

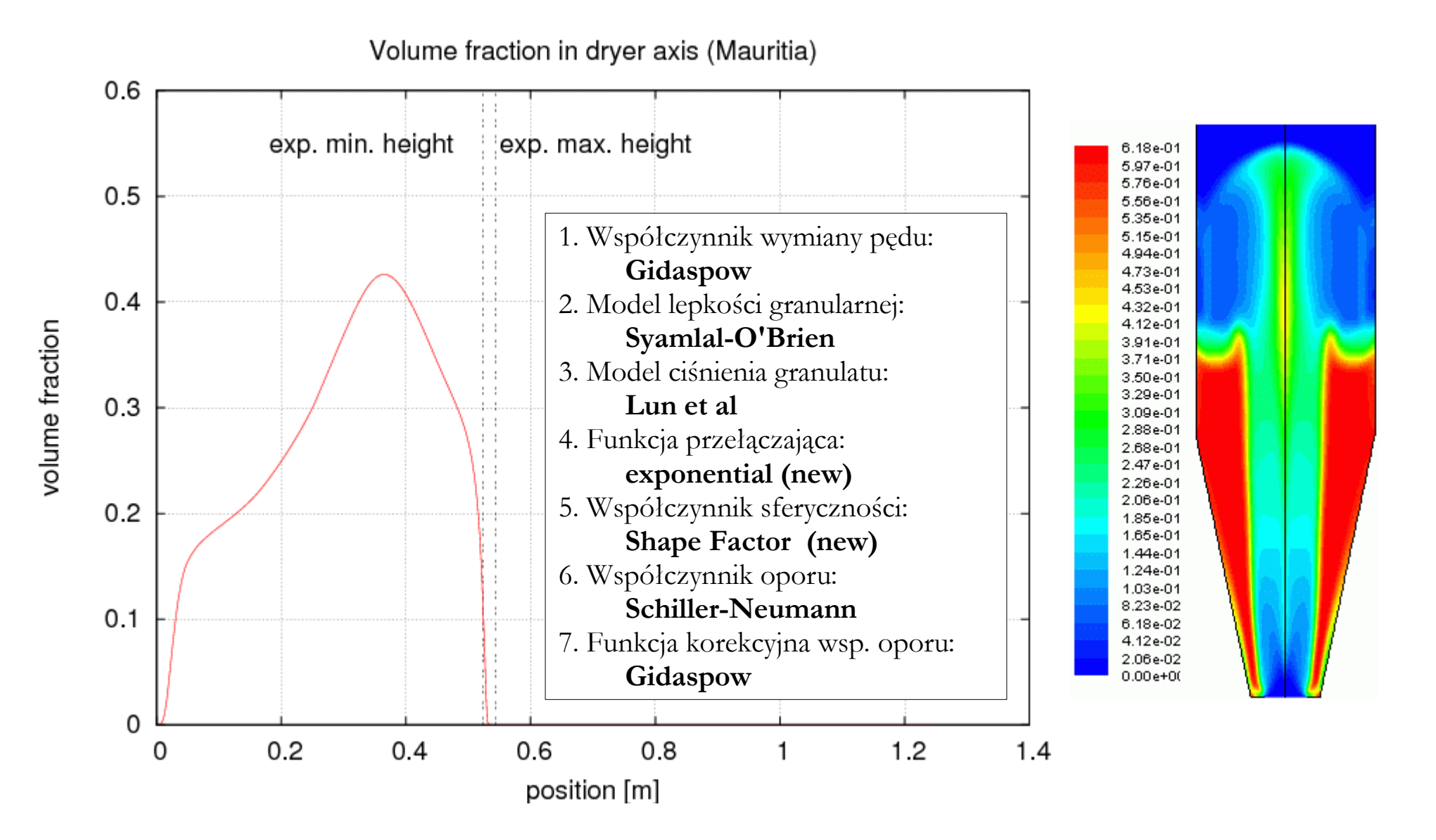

 $\beta_{fs}^{\alpha_{fluid} > 0.8}$  = 3 4 *C <sup>D</sup>*  $\alpha_s \alpha_f \rho_f |\vec{v}_s-\vec{v}_f|$  $\overline{\varphi}d_s$  $f_{\ C_{_D}}^{cor}(\alpha_{_f})$  $\varphi$ = *d y*  $\sqrt{d}_x d$  <sub>z</sub> Model Gidaspowa po korektach:  $\phi_{fs}$ =  $\exp[a(\alpha_s - b)]$  $1+\exp[a(\alpha_s-b)]$ Shape Factor  $\beta_{fs} = (1 - \phi_{fs}) \beta_{Ergun} + \phi_{fs} \beta_{Wen-Yu}$ funkcja przełączająca  $\beta^{\alpha_{\mathit{fluid}}\leq 0.8}_{\mathit{fs}(\mathit{Ergun})}\!=\!150$  $\alpha_{_S} (1-\alpha_{_f}) \mu_{_f}$  $\frac{\alpha_f(\varphi d)^2}{\alpha_f(\varphi d)^2} + 1.75$  $\rho_f \alpha_s |\vec{v}_s - \vec{v}_f|$  $\overline{\varphi d}_{s}$ 

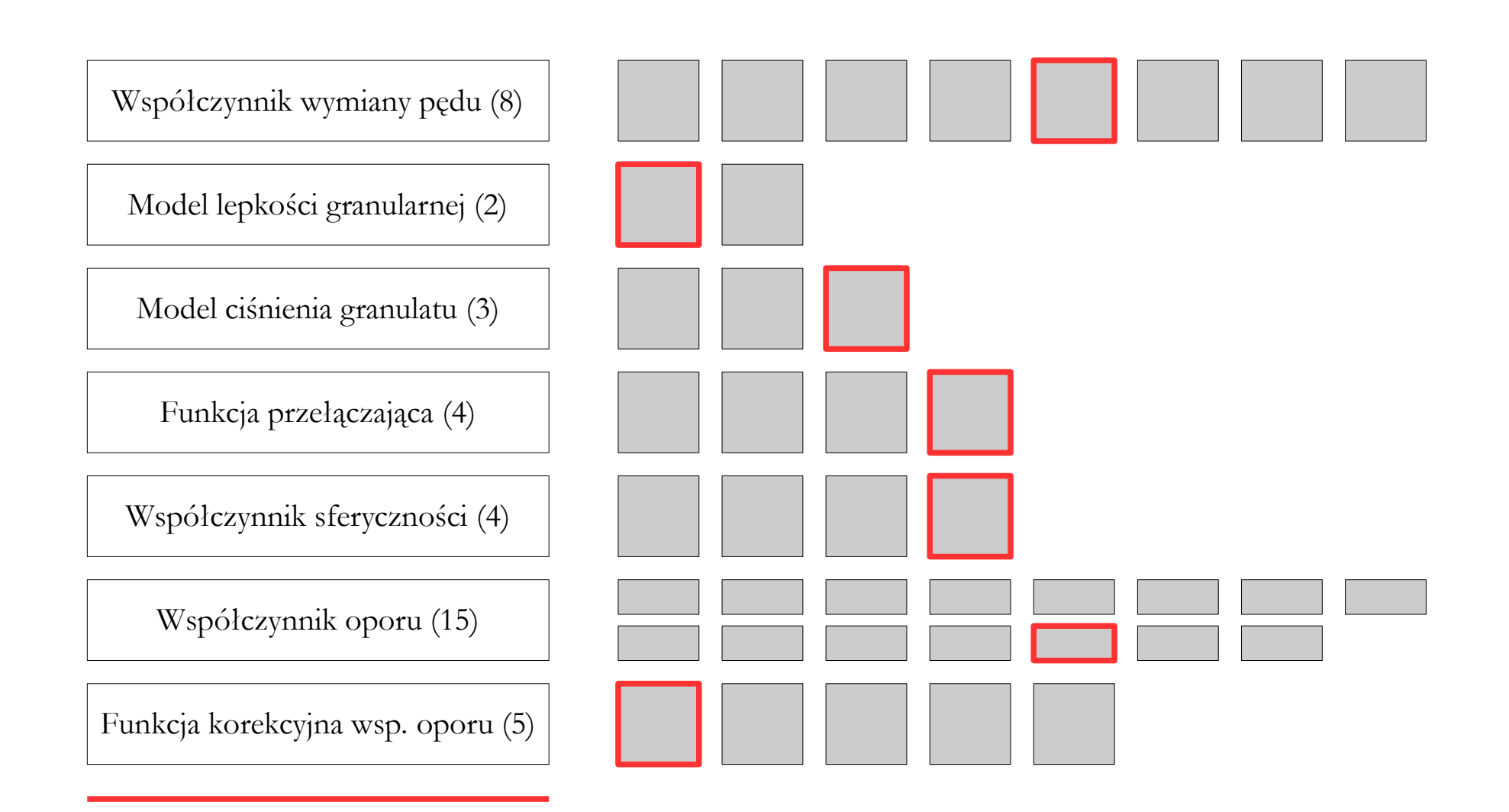

Liczba możliwych kombinacji: 57 600 (!)

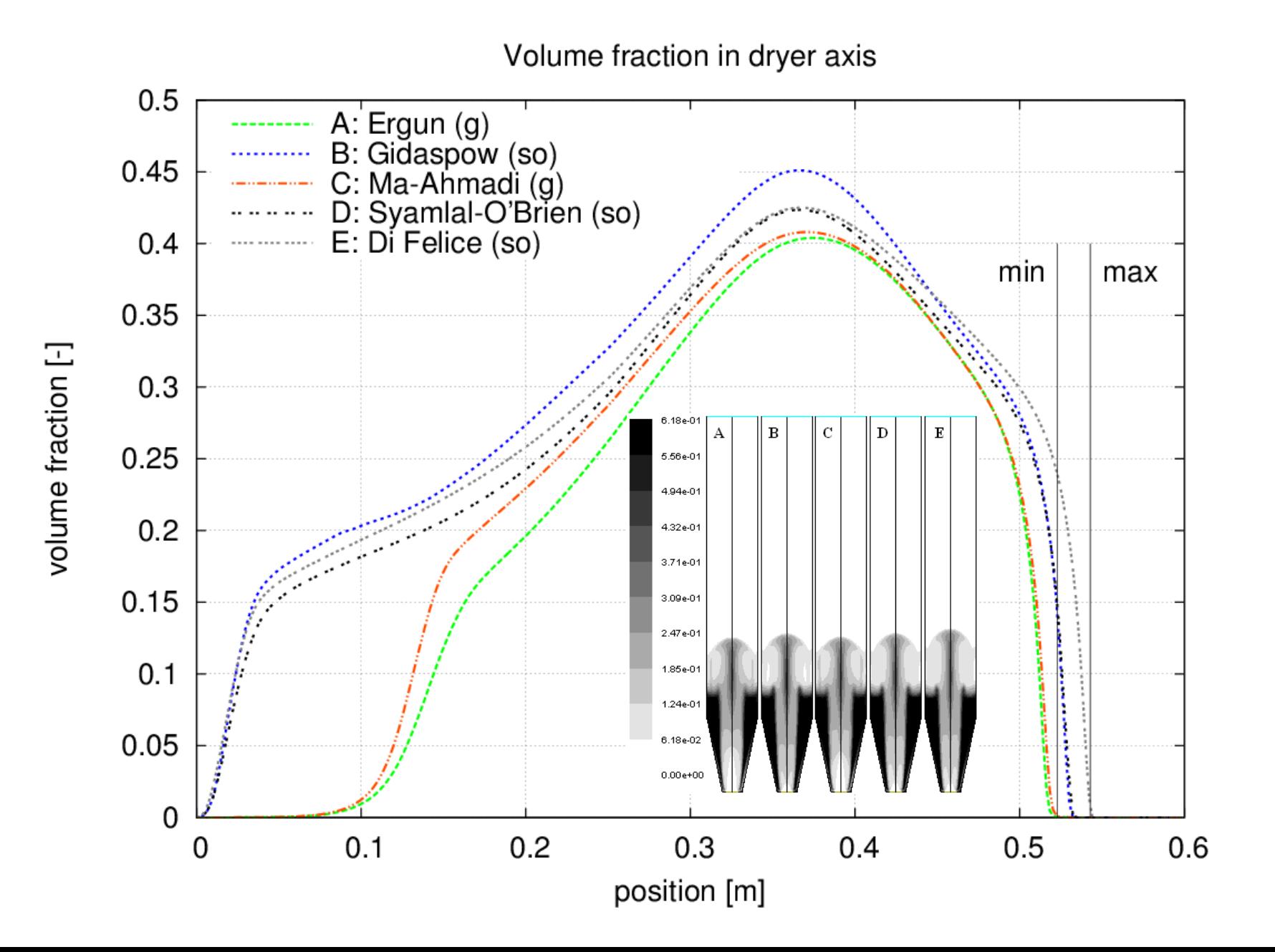

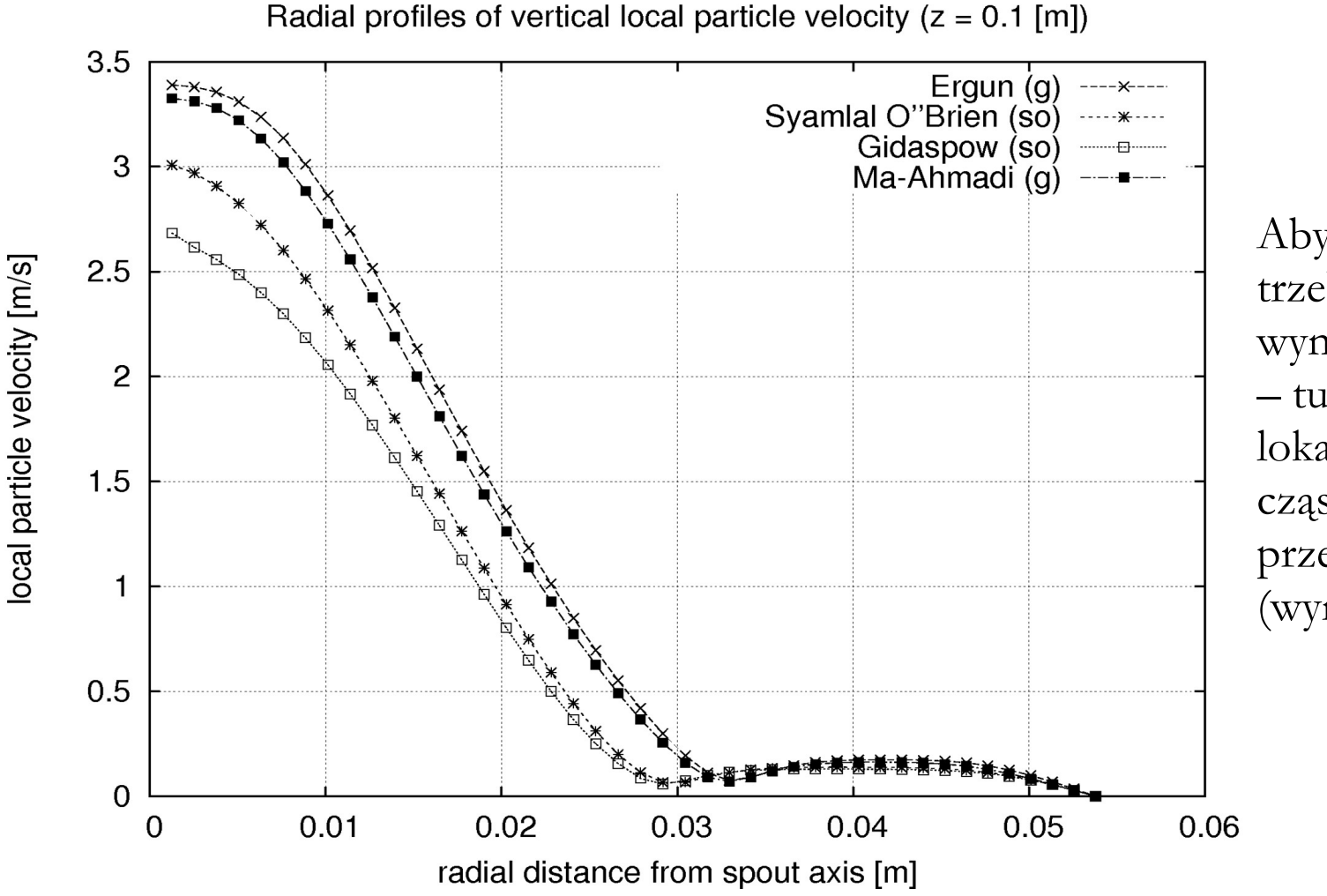

Aby wybrać lepszy model trzeba by mieć odpowiednie wyniki pomiarów – tu widoczny jest profil lokalnej prędkości cząstek w wybranym przekroju fontanny (wyniki z modelu num.)

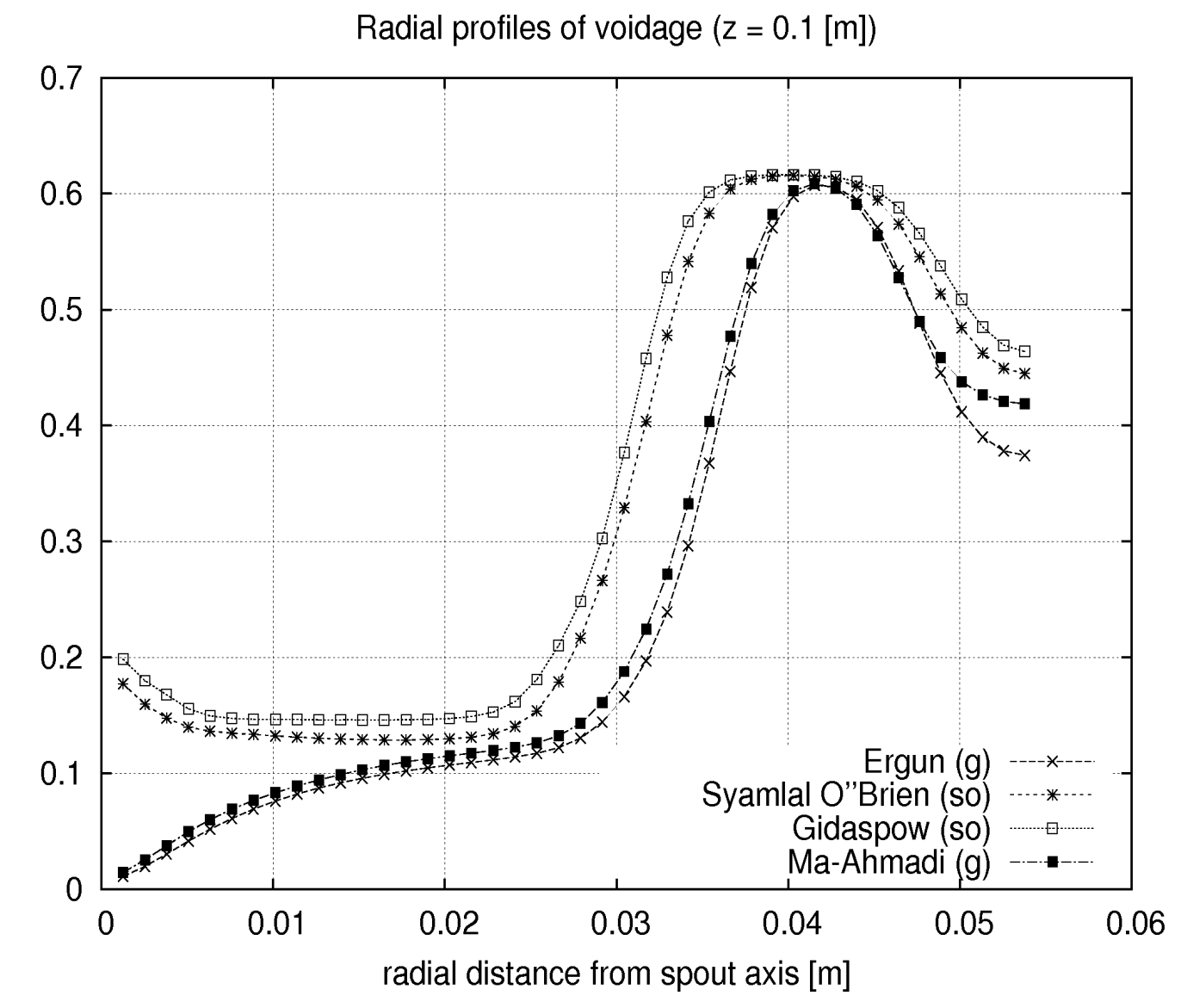

voidage

Aby wybrać lepszy model trzeba by mieć odpowiednie wyniki pomiarów – tu widoczny jest profil udziału objętościowego fazy granularnej w wybranym przekroju fontanny (wyniki z modelu num.)

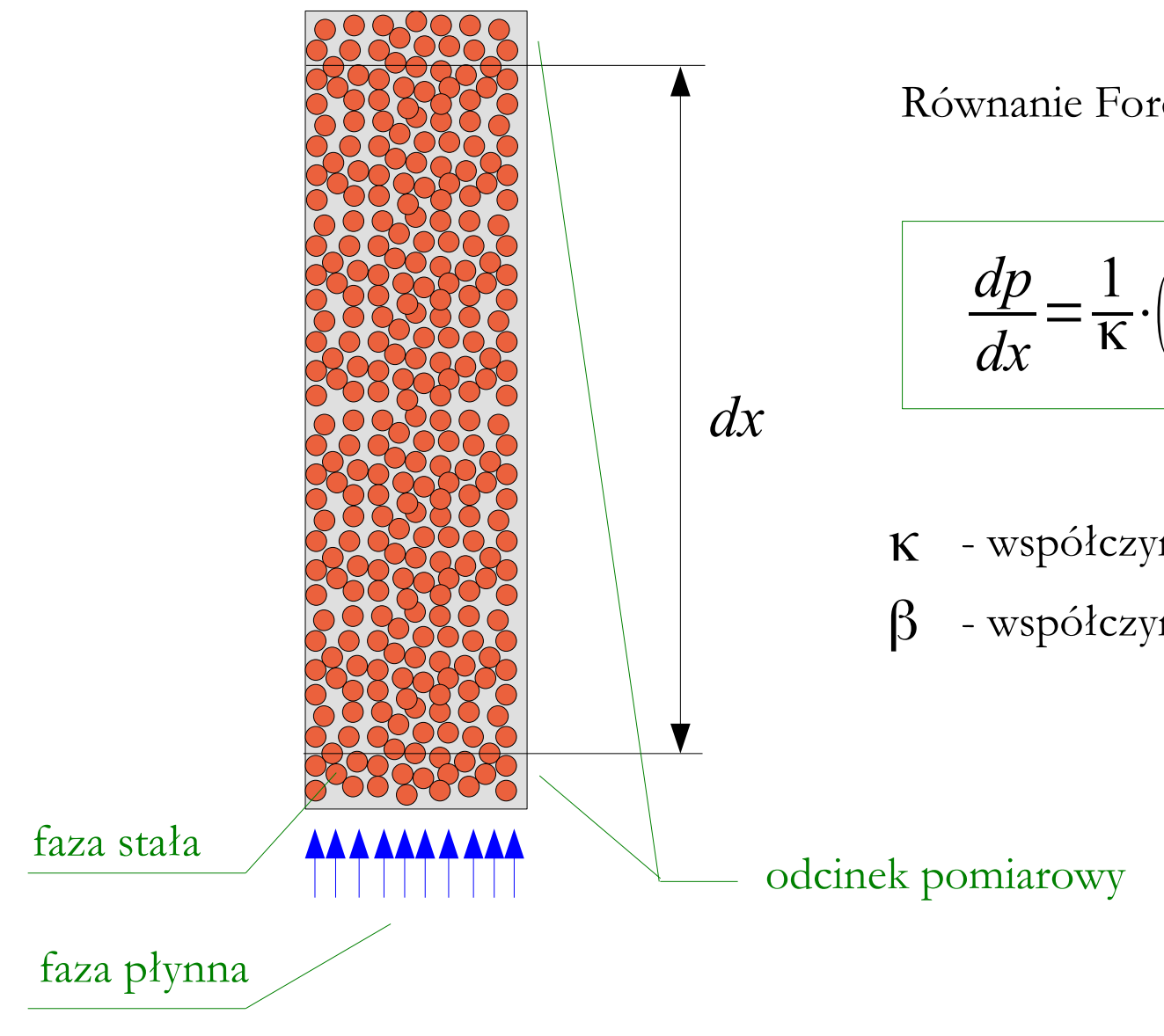

Równanie Forchheimera:

$$
\frac{dp}{dx} = \frac{1}{\kappa} \cdot (\mu \cdot \vec{v}_f) + \beta \cdot (\rho \cdot \vec{v}_f^2)
$$

K - współczynnik przepuszczalności [m<sup>2</sup>]

β - współczynnik Forchheimera [1/m]

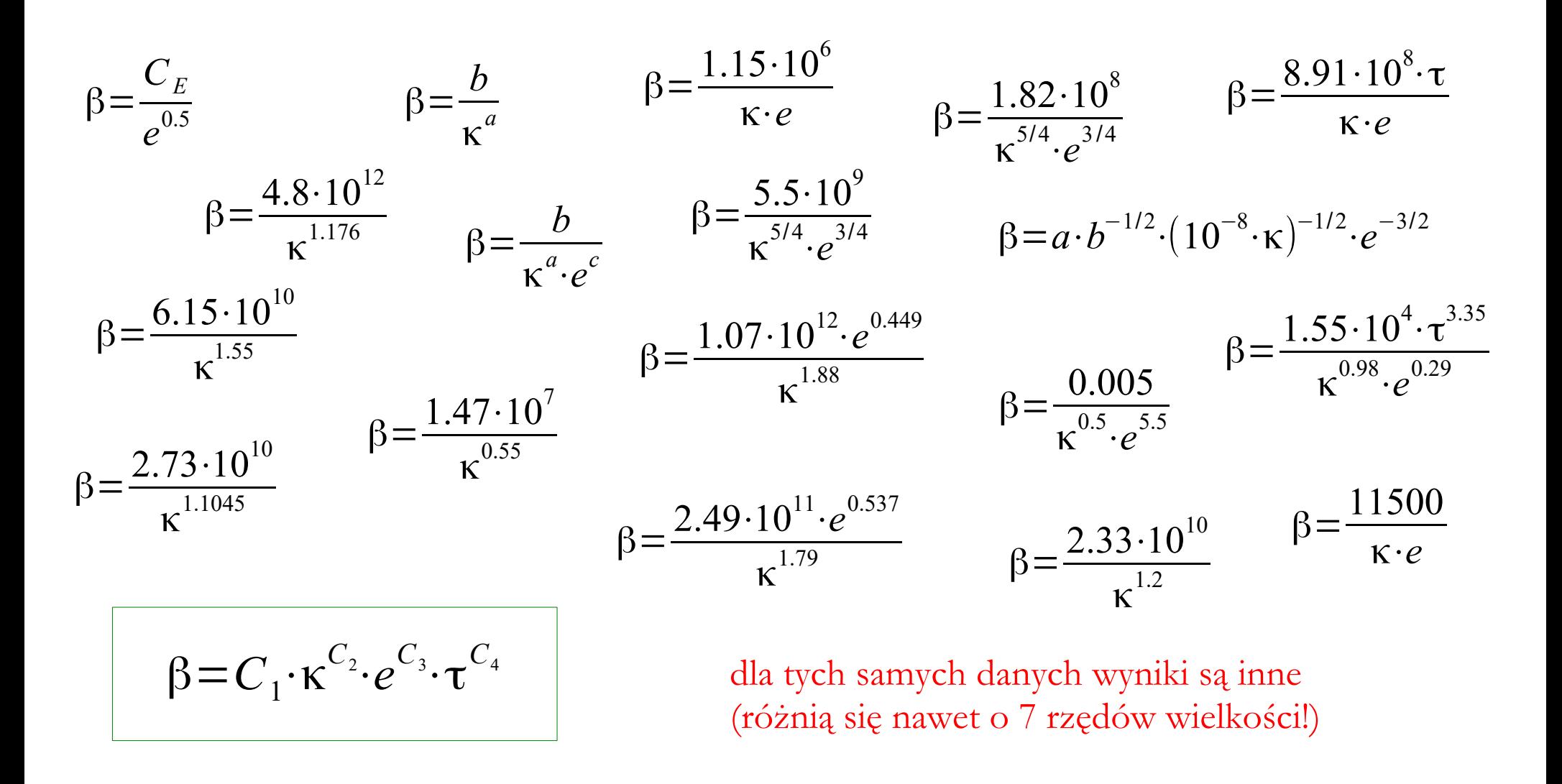

**Sobieski** W.: The quality of the base knowledge in a research process. In "Scientific researches in the department of mechanics and machine design" 2014, 2, 29-47. University of Warmia and Mazury in Olsztyn, Poland (in Polish).

*Y* =β⋅*X* + 1 κ Wartości współczynników można wyznaczyć rozwiązując zagadnienie odwrotne (ale trzeba mieć eksperyment). *dp dx*  $\vec{v}_j$  $\kappa = f\left(\frac{\kappa}{c}\right)$ *dp dx*  $\left[ \vec{v}_f, \rho(T), \mu(T) \right]$  $β=f\frac{a}{a}$ *dp dx*  $\left[ \vec{v}_f, \rho(T), \mu(T) \right]$ − *dp dx* = 1  $\frac{1}{K} \cdot (\mu \cdot \vec{v}_f) + \beta \cdot (\rho \cdot \vec{v}_f)$ 2  $\Bigg)$ − *dp dx*⋅ 1  $\vec{v}_f \cdot \mu$ = 1  $\frac{1}{K} + \beta \cdot \Big( \frac{1}{K} \Big)$  $\rho \cdot \vec{v}_f$  $\left(\frac{f}{\mu}\right)^{2}$ *Y* =− *dp dx*⋅ 1  $\vec{v}_f \cdot \mu$  $X =$  $\rho \cdot \vec{v}_f$ μ

**Sobieski** W., Trykozko A.: Sensitivity aspects of Forchheimer's approximation. Transport in Porous Media. Vol. 89, No. 2 (2011), pp 155-164.

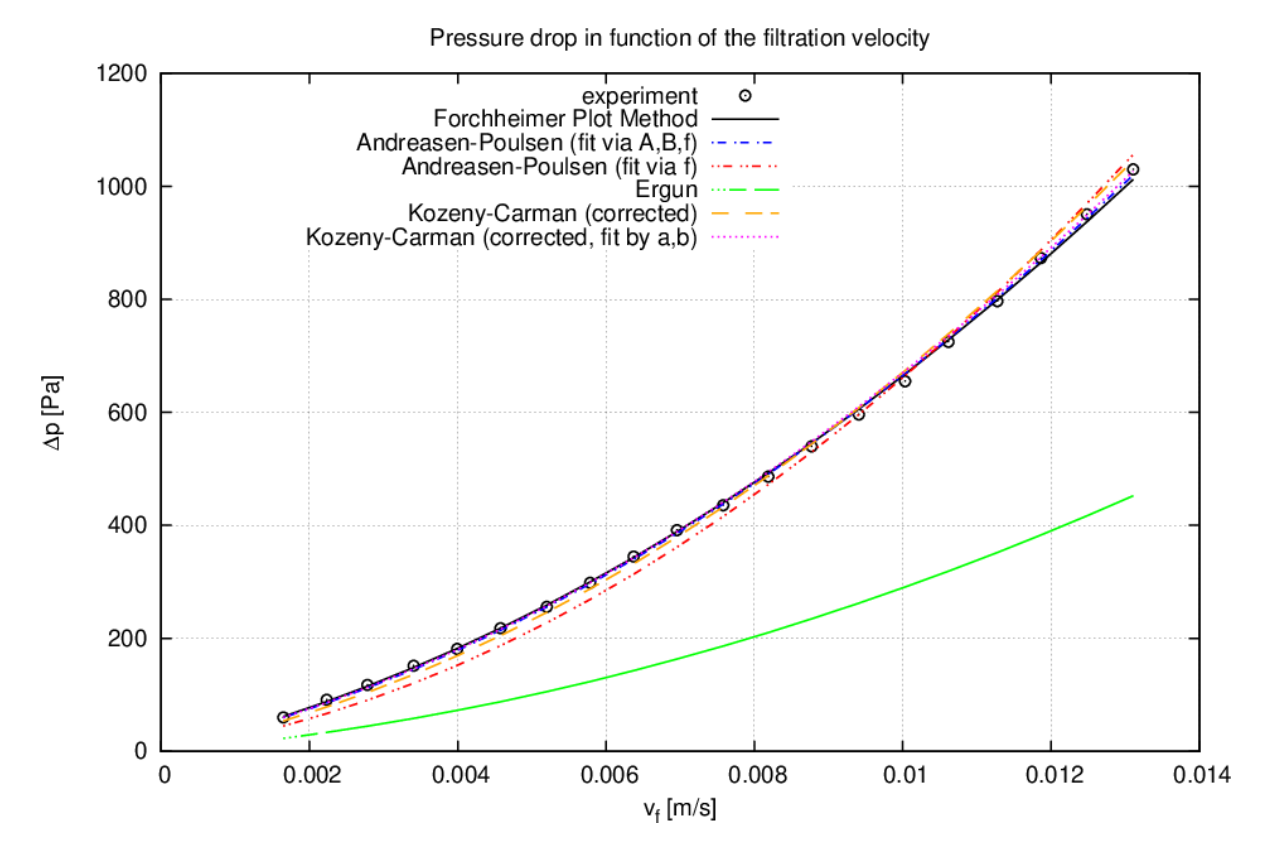

Przykład wykorzystania Forchheimer Plot Method do obliczenia współczynników modelu na podstawie danych eksperymentalnych [Waldemar Duda – eksperyment, Wojciech Sobieski – obliczenia]

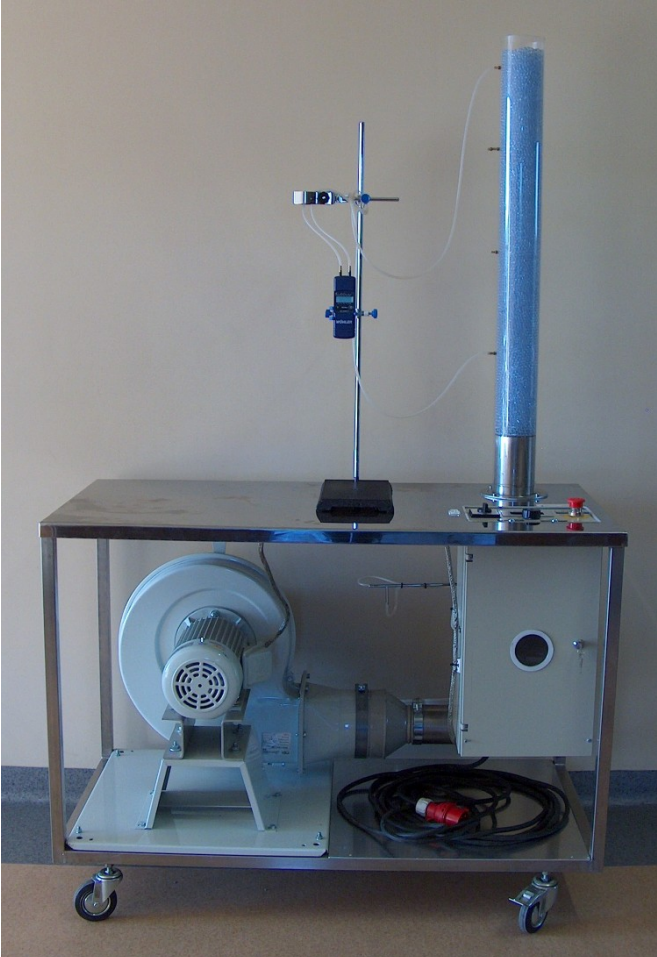

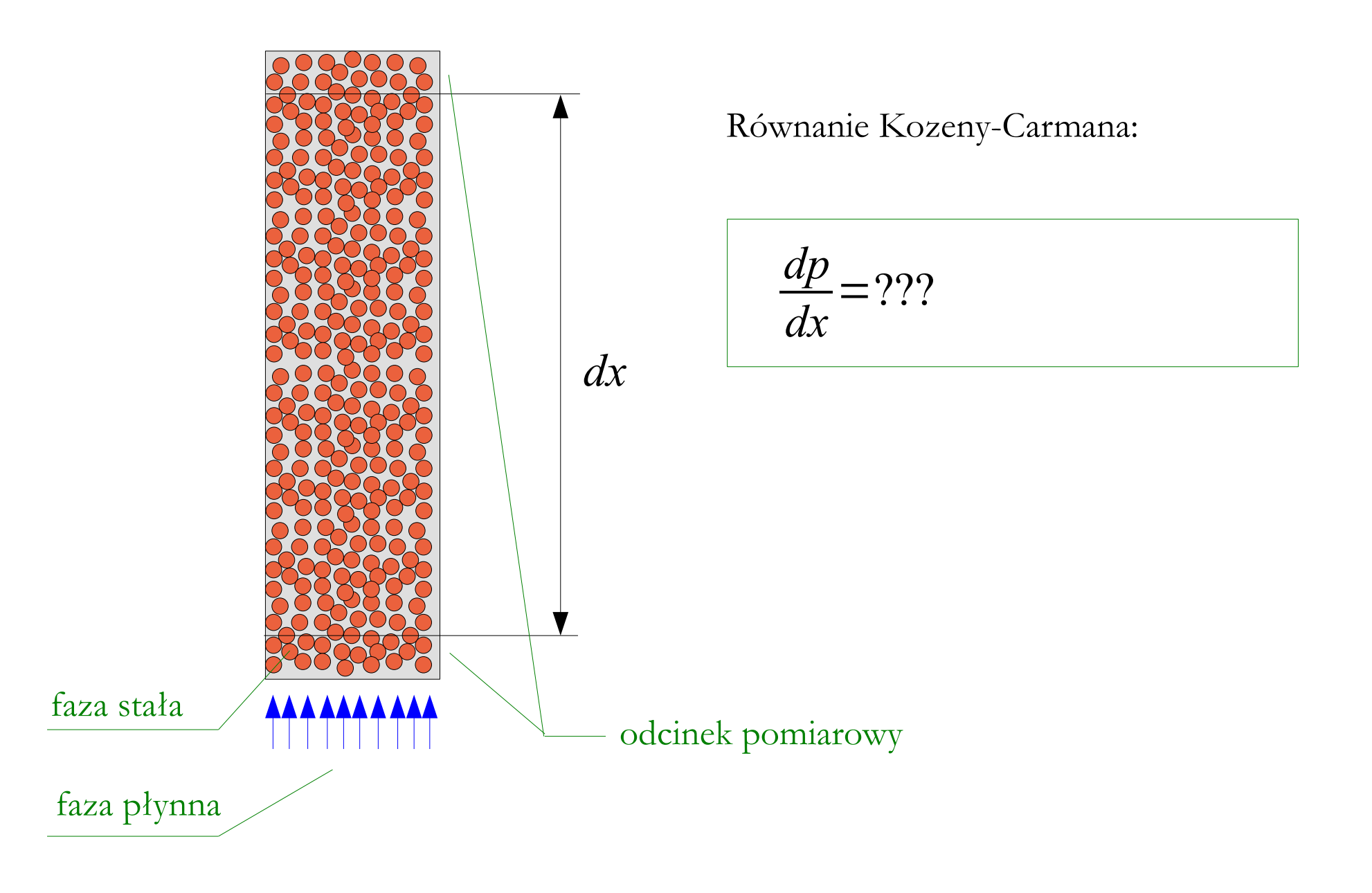

$$
\frac{dp}{dx} = C_{KC} \cdot \tau_f \cdot S_0^2 \cdot \frac{(1-e)^2}{e^3} \cdot (\mu \cdot \vec{v}_f) \qquad \frac{dp}{dx} = C_{KC} \cdot \frac{(1-e)^2}{R^2 \cdot e^3} \cdot (\mu \cdot \vec{v}_f)
$$
\n
$$
\frac{dp}{dx} = \frac{S_0}{C_{KC} \cdot \tau} \cdot \frac{(1-e)^2}{e^3} \cdot (\mu \cdot \vec{v}_f) \qquad \frac{dp}{dx} = \frac{s^2}{C_{KC} \cdot \tau} \cdot \frac{(1-e)^2}{e^3} \cdot (\mu \cdot \vec{v}_f)
$$
\n
$$
\frac{dp}{dx} = C_{KC} \cdot S_0^2 \cdot \frac{(1-e)^2}{e^3} \cdot (\mu \cdot \vec{v}_f) \qquad \frac{dp}{dx} = \frac{1}{\rho \cdot g} \cdot C_{KC} \cdot S_0^2 \cdot \frac{(1+e)^2}{e^3} \cdot (\mu \cdot \vec{v}_f)
$$
\n
$$
\frac{dp}{dx} = C_{KC} \cdot \frac{(1-e)^2}{e^3} \cdot (\mu \cdot \vec{v}_f) \qquad \frac{dp}{dx} = \frac{\rho}{g} \cdot C_{KC} \cdot S_0^2 \cdot \frac{(1+e)^2}{e^3} \cdot (\mu \cdot \vec{v}_f)
$$
\n
$$
\frac{dp}{dx} = C_{KC} \cdot d^2 \cdot \frac{(1-e)^2}{e^3} \cdot (\mu \cdot \vec{v}_f) \qquad \frac{dp}{dx} = \frac{1}{\rho \cdot g} \cdot \frac{1}{C_{KC}} \cdot S_0^2 \cdot \frac{(1-e)^2}{e^3} \cdot (\mu \cdot \vec{v}_f)
$$
\n
$$
\frac{dp}{dx} = C_{KC} \cdot \frac{(1-e)^2}{d^2 \cdot e^3} \cdot (\mu \cdot \vec{v}_f) \qquad \frac{dp}{dx} = C_{KC} \cdot \frac{1}{d^2} \cdot \frac{(1-e)^2}{e^3} \cdot (\mu \cdot \vec{v}_f)
$$

**Sobieski** W.: The quality of the base knowledge in a research process. In "Scientific researches in the department of mechanics and machine design" 2014, 2, 29-47. University of Warmia and Mazury in Olsztyn, Poland (in Polish).

erdruckt mit Unterstützung aus dem Jerome und Margaret Stonborough-Fonds

#### Über kapillare Leitung des Wassers im Boden Aufstieg, Versickerung und Anwendung auf die Bewässerung)

#### Von

Josef Kozeny in Wien

#### (Mit 6 Textfiguren)

(Vorgelegt in der Sitzung am 28. April 1927)

Wer die einschlägige Literatur überprüft, findet eine Menge schon vorhandener wertvoller Beobachtungen und Messungen. Doch schlt meist die gesetzmäßige Beziehung, in der die einzelnen Größen meinander stehen und die in einer mehr oder weniger einfachen Formel zum Ausdruck kommt. Diesen Mangel empfinden insbesondere le jene, die sich mit der Regelung des Wasserhaushaltes im Boden alle Jury Nutzen der Landwirtschaft befassen. Die praktisch tätigen Kulturmgenieure, die die nötigen Bauwerke bemessen sollen, sind leider allzuoft auf grobe Schätzungen angewiesen. Diesem Übelstand abChem<sup>t</sup>

0263-8762/97/\$10.00+0.0 <sup>©</sup> Institution of Chemical Engineer

#### FLUID FLOW THROUGH GRANULAR BEDS\*

#### By P. C. CARMAN, Ph.D. (Graduate)

#### **INTRODUCTION**

The laws of the flow of fluids through porous media have several aspects of practical importance. They are essential in the calculation of the movements of ground waters, of petroleum, and of natural gas through sand and rock, in deciding the extent of seepage through the subsoil of dams and of large buildings, and in determining the permeability of concrete and of other building materials. To the chemical engineer, such laws form the basis of design of packed towers and of converters containing granular catalysts, as in the contact process for sulphuric acid, or they allow the interpretation of data from small models in the design of full-scale plant.<sup>1</sup> Further, the fundamental laws of filtration, both for the cake and for the filter medium, rest on the study of flow through porous media. A brief review of earlier work on this latter aspect has been made by Underwood," and a more recent and comprehensive review is that of Siegel,<sup>9</sup> who covers the whole field of consolidated masses such as sandstones and porous earthenware, and of unconsolidated masses such as sands, that is, the granular beds of the kind considered in this paper.

parallel to the direction of flow and of diameter, d. The views on the nature and the size of these equivalent capillaries and whether they have any physical meaning have differed considerably.

The first extension of the simple D'Arcy law was made by Dupuit,<sup>4</sup> who realised that the apparent velocity, w, must be less than the actual velocity in the pores. If the pore-space in the bed be considered as evenly distributed, the porosity of a layer of infinitesimal thickness normal to the direction of flow will be equal to the porosity, e, of the bed as a whole. As, for such a layer, the fractional free volume will be equal to the fractional free area, the true

velocity of flow must be ". Dupuit therefore gave

$$
u = \epsilon \cdot K_1 \cdot \frac{\Delta P}{L} \quad \cdots \quad \cdots \quad (3)
$$

The full importance of porosity was later realised by Slichter," whose treatment represents the first real attempt to derive expressions for the equivalent channels from the general geometry of a bed of equallysized spheres. He assumed the average cross-sections of the equivalent channels to be triangular, and

$$
\frac{dp}{dx} = C_{KC} \cdot \tau^2 \cdot S_{0, Carman}^2 \cdot \frac{(1-e)^2}{e^3} \cdot (\mu \cdot \vec{v}_f)
$$

Kozeny J.: Über kapillare Leitung des Wassers im Boden. Akademie der Wissenschaften in Wien, Sitzungsberichte, Vol. 136 /2a (**1927**), pp. 271-306, (in German).

Carman P.C.: Fluid Flow through a Granular Bed. Transactions of the Institute of Chemical Engineers, Jubilee Supplement, Vol. 75 (1997, original in **1937**), pp. 32-48.

- W literaturze istnieje wiele wariantów poszczególnych domknięć
- W wielu przypadkach poszczególne domknięcia nie są sobie równoważne
- Co roku liczba domknięć się zwiększa (praktycznie nie ma możliwości bycia "na bieżąco")
- W kodach numerycznych dostępne są zazwyczaj tylko wybrane domknięcia
- Domknięcia domyślne stosowane w kodach numerycznych są zazwyczaj najbardziej popularne (rzadko szuka się innych możliwości)
- Aby ocenić stan wiedzy należałoby zawsze zebrać możliwie jak najwięcej domknięć i wszystkie je przetestować (zabiera to mnóstwo czasu)
- W praktyce nadal nie jest możliwe dobre przewidywanie zachowania się układów przepływowych bez badań eksperymentalnych

#### **Podsumowanie**

#### Zagadnienia:

Co to jest domknięcie, metody definiowania domknięć, modelowanie fontannowej suszarki do ziarna (współczynnik wymiany pędu, lepkość granularna, ciśnienie granulatu, funkcja przełączająca, współczynnik sferyczności, współczynnik oporu, funkcja korekcyjna wsp. oporu), model bazowy, macierz domknięć, alternatywne zestawy domknięć, modelowanie przepływu przez ośrodek porowaty (współczynnik przepuszczalności, współczynnik Forchheimera), równanie Kozeny-Carmana.

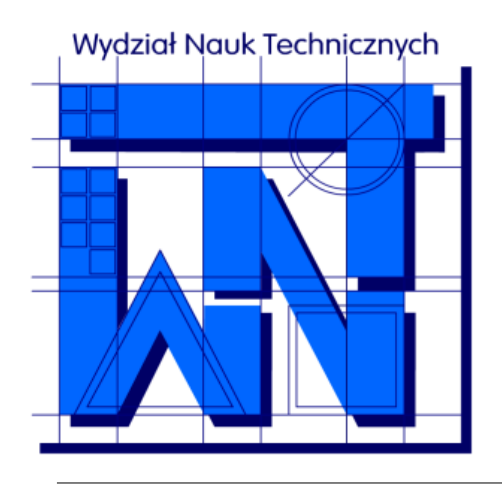

UNIVERSITY OF WARMIA AND MAZURY IN OLSZTYN The Faculty of Technical Sciences POLAND, 10-957 Olsztyn, M. Oczapowskiego 11 tel.: (48)(89) 5-23-32-40, fax: (48)(89) 5-23-32-55 URL:<http://www.uwm.edu.pl/edu/sobieski/> (in Polish)

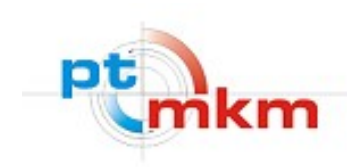

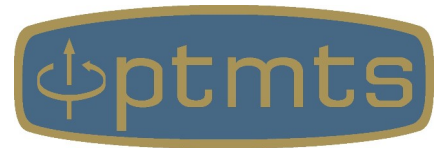

# **Dziękuję za uwagę**

**Wojciech Sobieski**

Olsztyn, 2003-2024